## Account

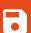

Name

John Doe

**Email** 

johndoe@example.com

**RESET PASSWORD** 

**SIGN OUT** 

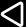

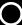

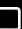

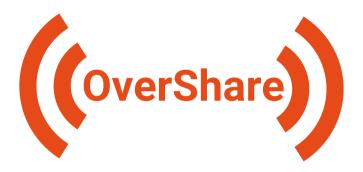

Sign in with email

# Sign in

example@example.com

NEXT

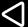

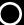

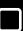

# Sign up

|   |   |   |          | ٠ | 1 |
|---|---|---|----------|---|---|
|   | P | • | $\sim$   | н | н |
|   |   |   | $\alpha$ |   | н |
| _ |   | п |          | в | ı |

example@example.com

First & last name

John Doe

Password

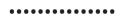

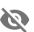

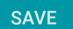

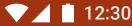

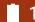

#### Cards

**MY CARDS** 

#### **RECEIVED CARDS**

#### Swift Basic Training – Helpful Links

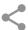

Variables

https://example.com/variables-intro

**Functions** 

https://example.com/functions-howto

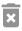

#### Java Intro Workshop

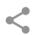

Variables

https://example.com/variables-intro

**Functions** 

https://example.com/functions-howto

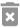

### Swift Basic Training - Helpful Links

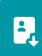

Variables

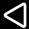

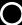

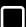

# Ready to Receive

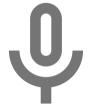

**Listening to Receive Cards** 

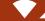

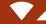

## Receive

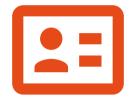

## **Card Received**

**SAVE** 

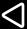

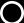

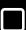

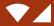

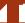

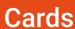

**MY CARDS** 

#### RECEIVED CARDS

## **Designs by Maria**

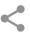

Our Website

https://example.com

Instagram

@maria.design

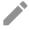

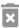

### Maria Sanchez (Office Manager)

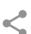

Our Website

https://example.com

Instagram

@maria.design

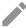

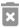

### Designs by Maria

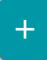

Our Website

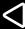

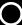

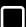

# **Create Card**

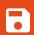

**Card Title** 

#### **ADD FIELD**

Fields:

No Fields

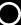

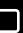

# **Edit Card**

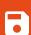

Designs by Maria

#### **ADD FIELD**

### Fields:

Twitter

myusername

My Blog

https://blog.example.com

GitHub

awesomecoder

GitHub

awesomecoder

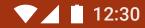

## **Edit Field**

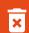

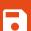

Website

My Blog

https://blog.example.com

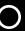

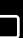

# Add Field

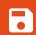

Website

•

Title

Value

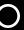

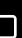

Website Twitter Instagram LinkedIn GitHub Other (Text)